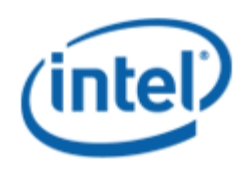

Windows Hardware Certification (WHC)

# Intel® Desktop Board DH87RL

## Desktop/Motherboard WHC Report

8/15/2013

Purpose:

This report describes the Windows Hardware Certification testing run conducted by Intel Corporation.

#### THIS TEST REPORT IS PROVIDED "AS IS" WITH NO WARRANTIES WHATSOEVER, INCLUDING ANY WARRANTY OF MERCHANTABILITY, FITNESS FOR ANY PARTICULAR PURPOSE, OR ANY WARRANTY OTHERWISE ARISING OUT OF ANY PROPOSAL, SPECIFICATION OR SAMPLE.

Information in this document is provided in connection with Intel products. No license, express or implied, by estoppel or otherwise, to any intellectual property rights is granted by this document or by the sale of Intel products. Except as provided in Intel's Terms and Conditions of Sale for such products, Intel assumes no liability whatsoever, and Intel disclaims any express or implied warranty, relating to sale and/or use of Intel products including liability or warranties relating to fitness for a particular purpose, merchantability, or infringement of any patent, copyright or other intellectual property right. Intel products are not intended for use in medical, life saving, or life sustaining applications.

Intel retains the right to make changes to its test specifications at any time, without notice.

The hardware vendor remains solely responsible for the design, sale and functionality of its product, including any liability arising from product infringement or product warranty.

Intel® Core™ i7 and Intel® are trademarks of Intel Corporation in the U.S. and other countries.

\*Other names and brands may be claimed as the property of others

Copyright © 2009, Intel Corporation. All rights reserved.

### Contents

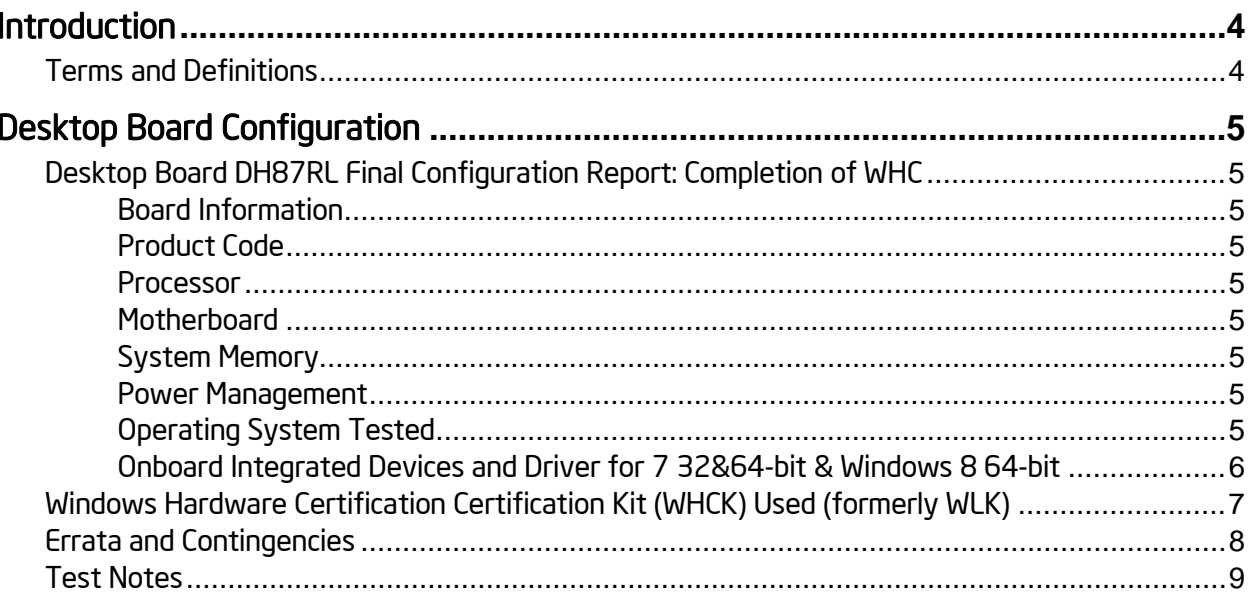

#### <span id="page-3-1"></span><span id="page-3-0"></span>Terms and Definitions

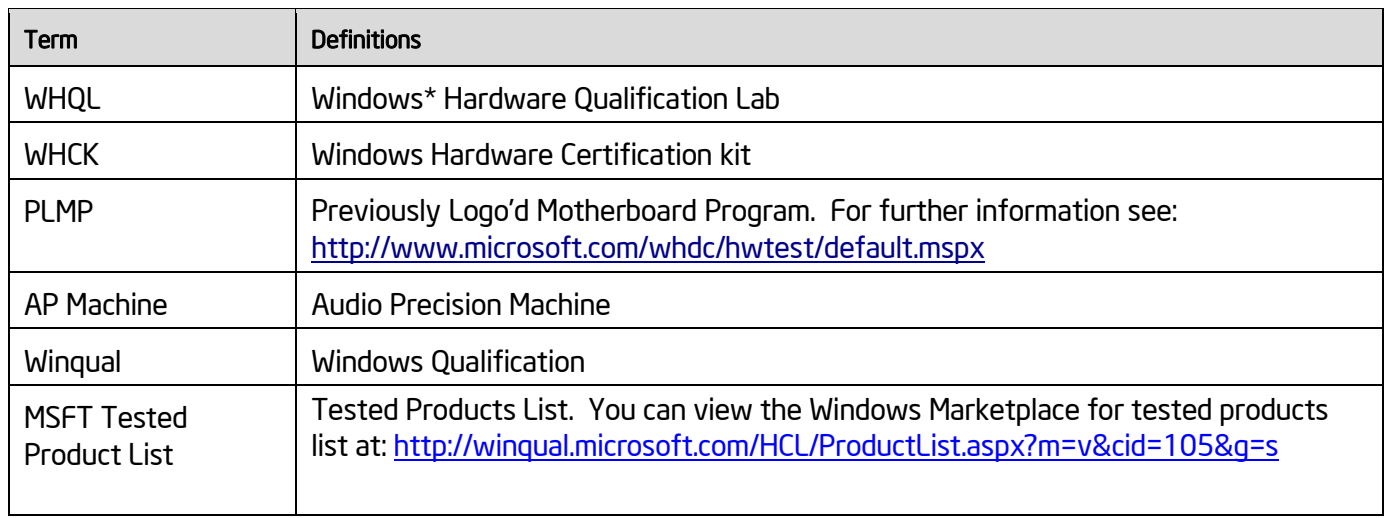

## <span id="page-4-0"></span>Desktop Board Configuration

#### <span id="page-4-1"></span>Desktop Board DH87RL Final Configuration Report: Completion of WHC

Data in this section reflects system configuration at time of WHC submission.

#### <span id="page-4-2"></span>Board Information

<span id="page-4-8"></span><span id="page-4-7"></span> $\overline{a}$ 

<span id="page-4-6"></span><span id="page-4-5"></span><span id="page-4-4"></span><span id="page-4-3"></span>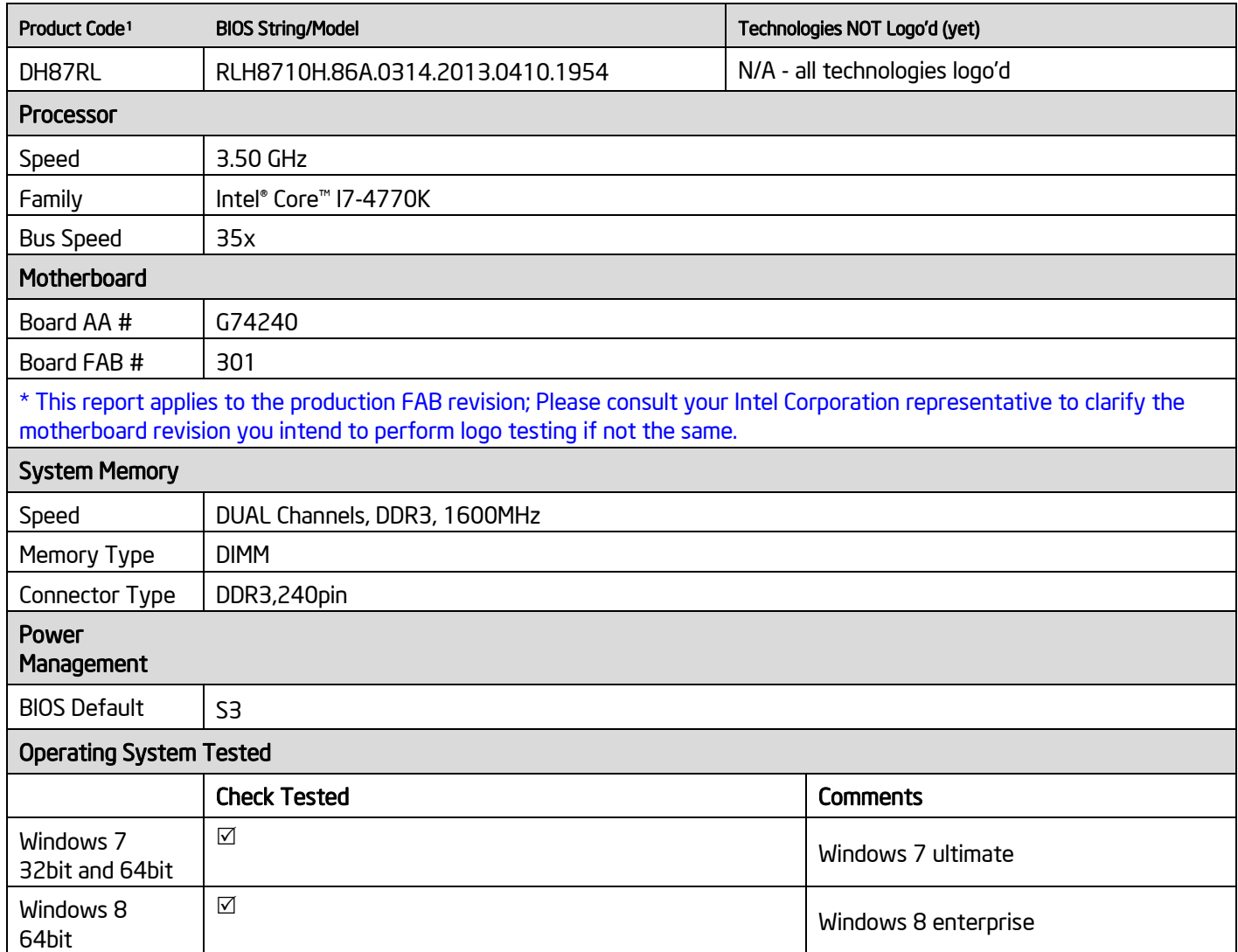

<span id="page-4-9"></span><sup>&</sup>lt;sup>1</sup> These are the product names to enter in the "Submission ID of previously logo'd qualified PC system or server" field during your "System Using a Previously Logo'd Motherboard" submission to Microsoft.

#### <span id="page-5-0"></span>Onboard Integrated Devices and Driver for Windows 7 32&64-bit & Windows 8 64-bit

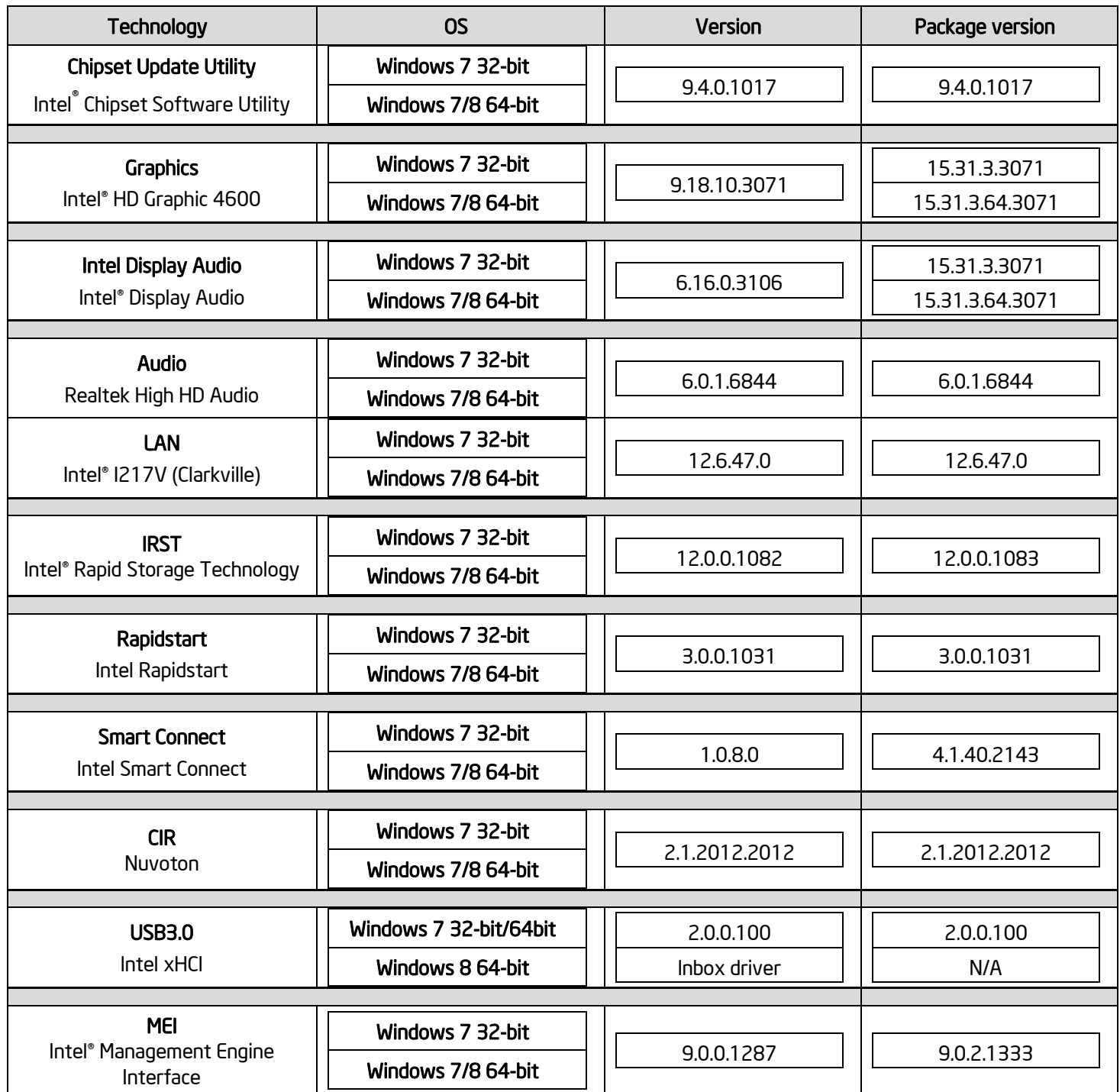

#### <span id="page-6-0"></span>Windows Hardware Certification Certification Kit (WHCK) Used (formerly WLK)

Microsoft website:

WLK:<http://www.microsoft.com/whdc/DevTools/WDK/DTM.mspx>

WHCK: <http://msdn.microsoft.com/id-ID/windows/hardware/hh852359>

Please check regularly for test kit updates from Microsoft. Please ensure latest filters updated prior to WHQL run.

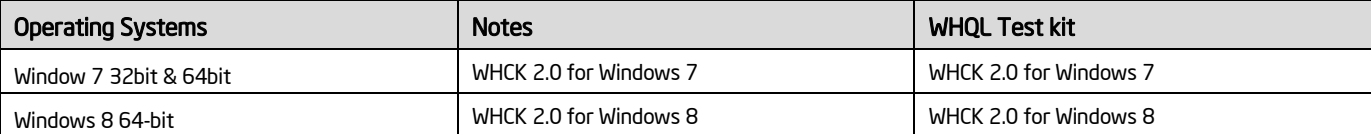

#### <span id="page-7-0"></span>Errata and Contingencies

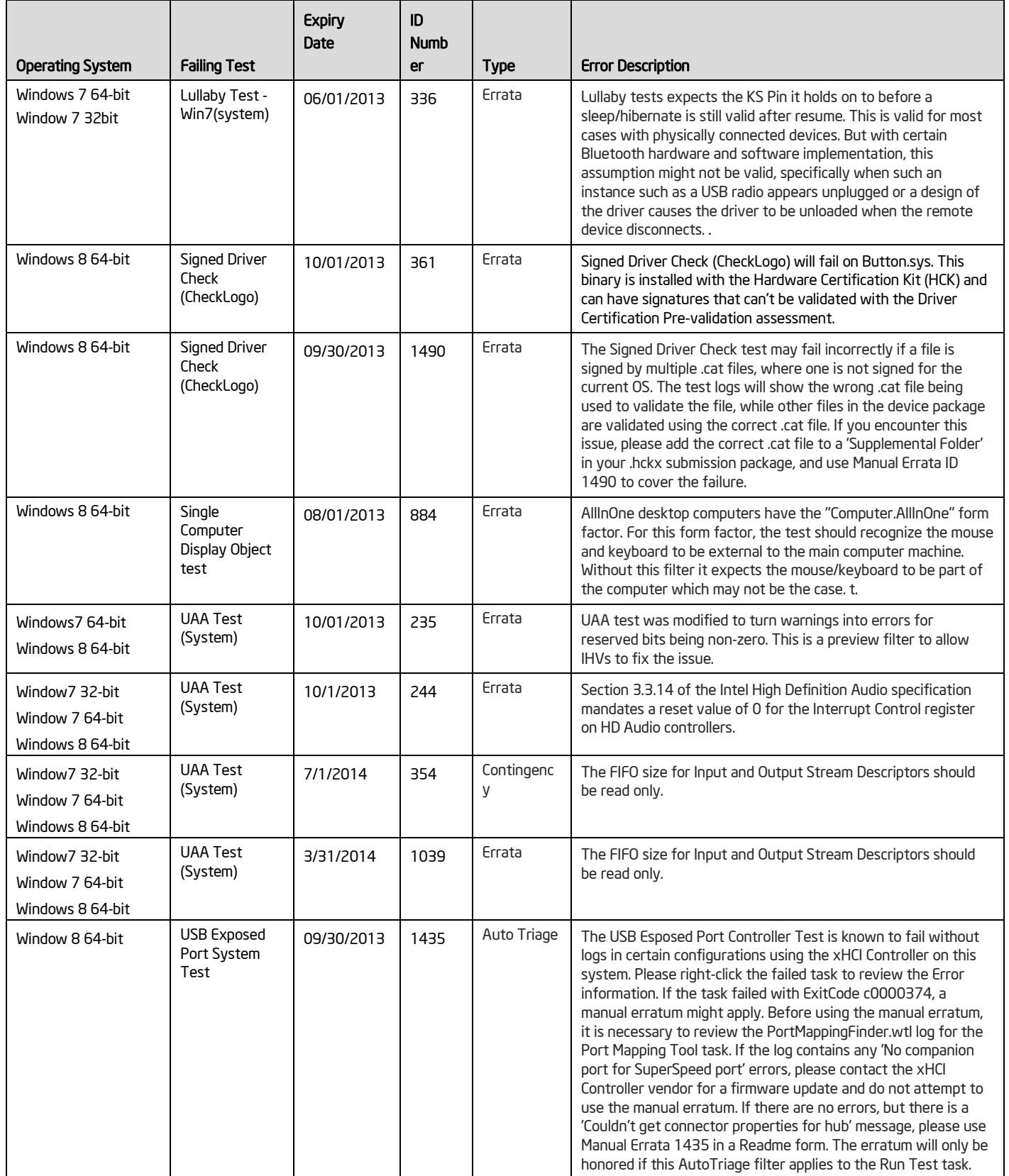

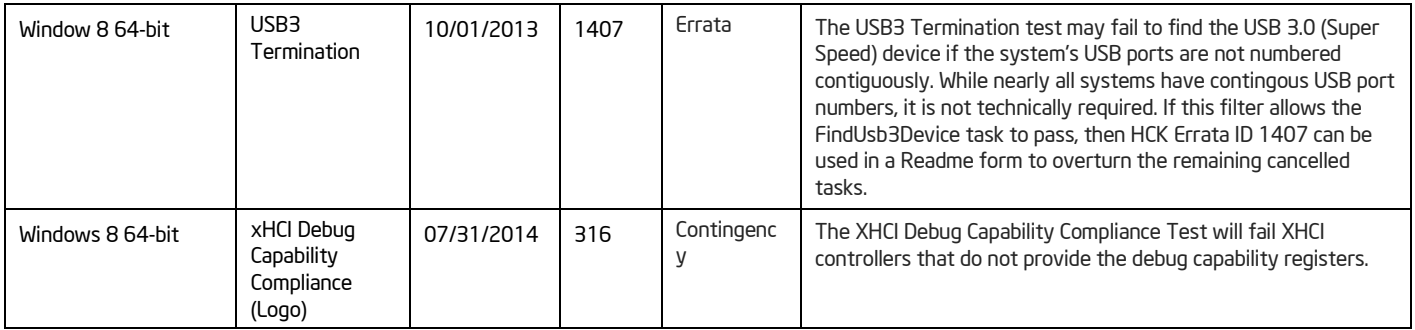

#### <span id="page-8-0"></span>Test Notes

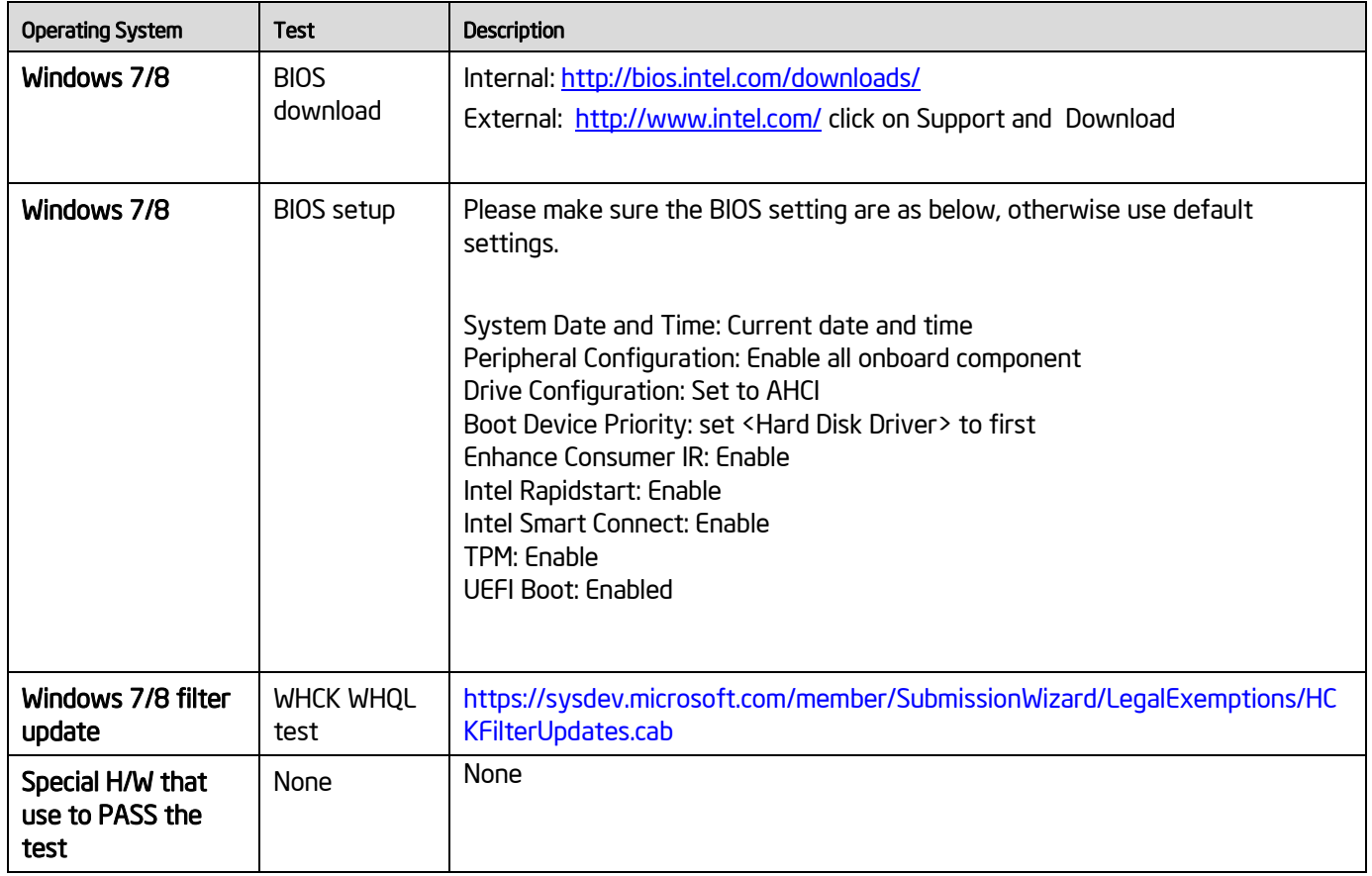